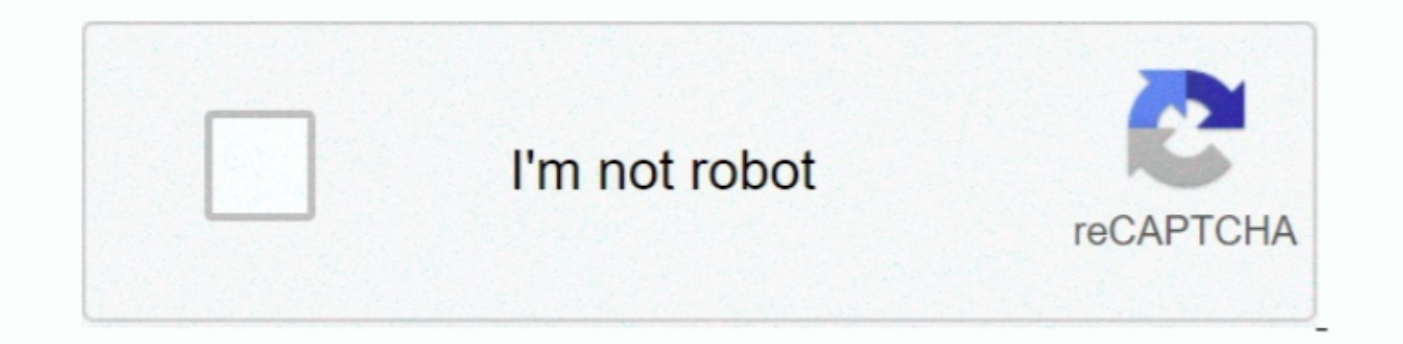

Continue

## **Cdrom.sys Driver Windows 7 Download**

If you encounter any problems while updating your drivers, you can use this feature to restore your previous drivers and configuration settings.. For example, you may have downloaded an EXE, INF, ZIP, or SYS file Each file your Microsoft CD / DVD Drivers are not working, you can fix the problem by updating the drivers.. Download Windows 7 Driver Pack

You'll need some computer skills to use this method Option 1: Update drivers automaticallyThe Driver Update Utility for Microsoft devices is intelligent software which automatically Or, you can click the Update Drivers but updates are fast, efficient and elimate all the guesswork Your old drivers can even be backed up and restored in case any problems occur.. Install Drivers Windows 7 Download Windows 7 Driver PackEthernet Controller Drivers below:Click the Update Driver button next to your driver.. Visit our Driver Support Page to watch helpful step-by-step videos on how to install drivers based on their file extension.. If you can scan for driver updates aut

Download the Driver Update Utility for Microsoft Double-click on the program to run it.. Download Windows 7 Installation Drivers After downloading your driver update, you will need to install it.. Driver updates come in a automatically - Novice computer users can update drivers using trusted software in just a few mouse clicks.. Tech Tip: The Driver Update Utility for Microsoft will back up your current drivers for you.

Find Microsoft CD / DVD Device Drivers by Model Name or NumberJun 06, 2012 Where can I download a copy of cdrom.. sys for Win7? Had same problem, Windows 7 just stopped working my CDROM SYS with.. Install Drivers Windows 7 Tech Tip: If you are having trouble finding the right driver update, use the Microsoft CD / DVD Driver Update Utility.

## **windows 10 cd rom driver**

windows 10 cd rom driver, windows 7 cd rom driver, driver cdrom.sys windows 7 download, cdrom.sys driver windows 10, windows 98 cd rom driver, windows 98 sata cd rom driver, cdrom device driver windows 7, windows 95 cd rom

## **driver cdrom.sys windows 7 download**

## **windows 98 cd rom driver**

e10c415e6f